# The luakeys package

Josef Friedrich <josef@friedrich.rocks> [github.com/Josef-Friedrich/luakeys](https://github.com/Josef-Friedrich/luakeys)

v0.2 from 2021/09/19

```
local luakeys = require('luakeys')
local kv = luakeys.parse('level1={level2={level3={dim=1cm,bool=true,num=-1e-
\rightarrow 03, str=lua}}}')
luakeys.print(kv)
```
Result:

{  $['level1'] = \{$  $['level2'] = \{$  $['level3'] = \{$  $[\text{dim'}] = 1864679,$ ['bool'] = **true**,  $[\text{'num'}] = -0.001$  $['str'] = 'lua',$ } } } }

# **Contents**

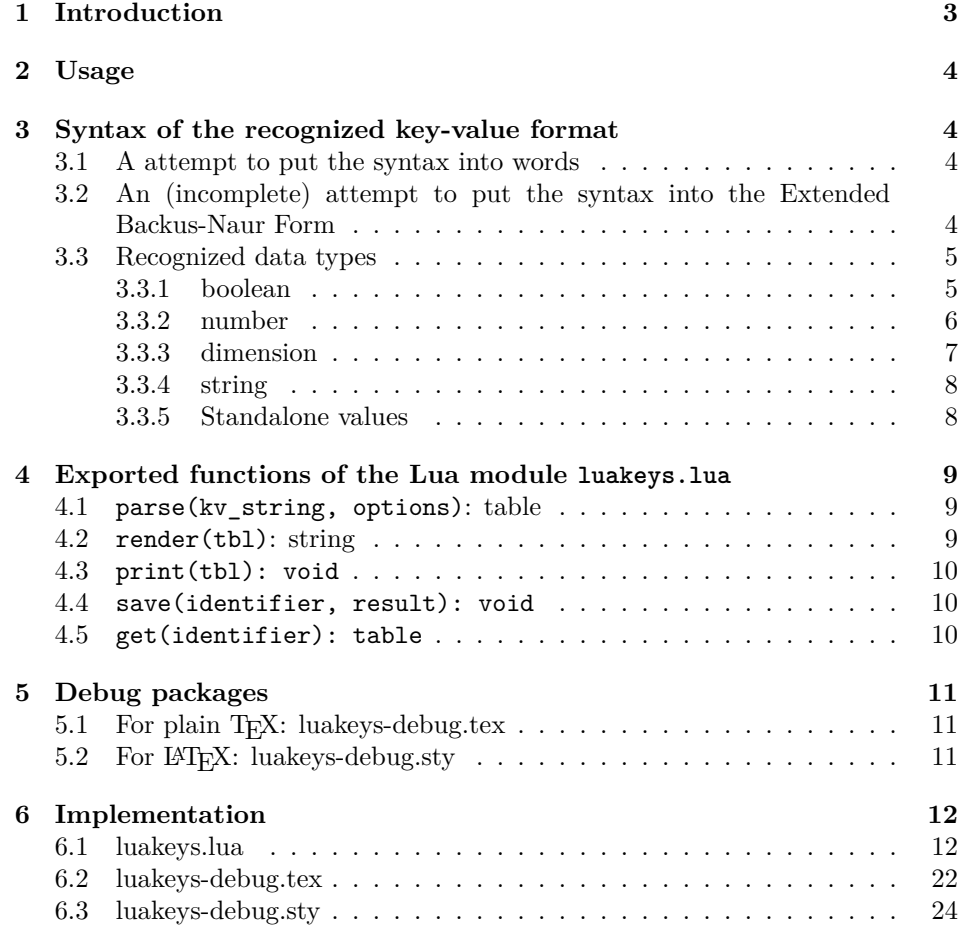

# <span id="page-2-0"></span>**1 Introduction**

luakeys is a Lua module that can parse key-value options like the TEX packages [keyval,](https://www.ctan.org/pkg/keyval) [kvsetkeys,](https://www.ctan.org/pkg/kvsetkeys) [kvoptions,](https://www.ctan.org/pkg/kvoptions) [xkeyval,](https://www.ctan.org/pkg/xkeyval) [pgfkeys](https://www.ctan.org/pkg/pgfkeys) etc. do. luakeys, however, accompilshes this task entirely, by using the Lua language and doesn't rely on TFX. Therefore this package can only be used with the T<sub>EX</sub> engine LuaT<sub>EX</sub>. Since luakeys uses [LPeg,](http://www.inf.puc-rio.br/~roberto/lpeg/) the parsing mechanism should be pretty robust.

The TUGboat article ["Implementing key–value input: An introduction" \(Vol](http://www.tug.org/tugboat/tb30-1/tb94wright-keyval.pdf)[ume 30 \(2009\), No. 1\)](http://www.tug.org/tugboat/tb30-1/tb94wright-keyval.pdf) by Joseph Wright and Christian Feuersänger gives a good overview of the available key-value packages.

This package would not be possible without the article [Parsing complex data](https://tug.org/TUGboat/tb40-2/tb125menke-lpeg.pdf) [formats in LuaTEX with LPEG \(Volume 40 \(2019\), No. 2\).](https://tug.org/TUGboat/tb40-2/tb125menke-lpeg.pdf)

## <span id="page-3-0"></span>**2 Usage**

```
\documentclass{article}
\directlua{
 luakeys = require('luakeys')
}
\newcommand{\helloworld}[2][]{
  \directlua{
   local keys = luakeys.parse('\luaescapestring{\unexpanded{#1}}')
   luakeys.print(keys)
   local marg = '#2'
   tex.print(keys.greeting .. ', ' .. marg .. keys.punctuation)
 }
}
\begin{document}
\helloworld[greeting=hello,punctuation=!]{world}
\end{document}
```
# <span id="page-3-1"></span>**3 Syntax of the recognized key-value format**

### <span id="page-3-2"></span>**3.1 A attempt to put the syntax into words**

A key-value pair is definied by an equal sign (key=value). Several key-value pairs or values without keys are lined up with commas (key=value,value) and build a key-value list. Curly brackets can be used to create a recursive data structure of nested key-value lists (level1={level2={key=value,value}}).

## <span id="page-3-3"></span>**3.2 An (incomplete) attempt to put the syntax into the Extended Backus-Naur Form**

```
\langle list \rangle ::= \langle list\text{-}item \rangle \mid \langle list\text{-}item \rangle \langle list \rangle\langlelist-item\rangle ::= (\langle key-value-pair \rangle | \langle value-without-key \rangle) [;'
\langlelist-container\rangle ::= '{' \langlelist\rangle'}'
\langle value \rangle ::= \langle boolean \rangle\langledimension\rangle\langlenumber\rangle\langle string\text{-}quoted\rangle\langle string\text{-}unquoted\rangle\langle sign \rangle ::= '-' | '+'
\langle \text{integer} \rangle ::= '0' | '1' | '2' | '3' | '4' | '5' | '6' | '7' | '8' | '9'\langle \textit{unit} \rangle ::= \text{ `bp' } | \text{ `BP'}| 'cc' | 'CC'
```
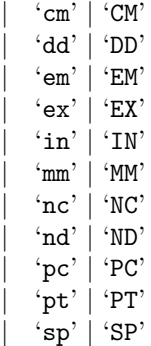

... to be continued

### <span id="page-4-0"></span>**3.3 Recognized data types**

#### <span id="page-4-1"></span>**3.3.1 boolean**

The strings true, TRUE and True are converted into Lua's boolean type **true**, the strings false, FALSE and False into **false**.

```
\luakeysdebug{
  lower case true = true,
  upper case true = TRUE,
 title case true = True
 lower case false = false,
 upper case false = FALSE,
  title case false = False,
}
                                           {
                                           }
```

```
['lower case true'] = true,
['upper case true'] = true,
['title case true'] = true,
['lower case false'] = false,
['upper case false'] = false
['title case false'] = false,
```
<span id="page-5-0"></span>**3.3.2 number**

| \luakeysdebug{<br>$num1 = 4$ , | $[\text{num1'}] = 4$ ,                       |
|--------------------------------|----------------------------------------------|
| $num2 = -4$ .                  | $\lceil \cdot \text{num2'} \rceil = -4$ .    |
| $num3 = 0.4$ ,                 | $[\text{num3'}] = 0.4$ ,                     |
| $num4 = 4.57e-3$ ,             | $[\text{num4'}] = 0.00457$ ,                 |
| $num5 = 0.3e12$ ,              | $[\text{ 'num5'}] = 300000000000000$         |
| $num6 = 5e + 20$               | $\lceil \cdot \text{num6'} \rceil = 5e + 20$ |
|                                |                                              |
|                                |                                              |

#### <span id="page-6-0"></span>**3.3.3 dimension**

luakeys detects TEX dimensions and automatically converts the dimensions into scaled points using the function tex.sp(dim). Use the option convert\_dimensions of the function parse(kv\_string, options) to disalbe the automatic conversion.

```
local result = parse('dim=1cm', {
 convert_dimensions = false,
})
```
If you want to convert a scale point into a unit string you can use the module [lualibs-util-dim.lua.](https://raw.githubusercontent.com/latex3/lualibs/master/lualibs-util-dim.lua)

```
\begin{luacode}
require('lualibs')
tex.print(number.todimen(tex.sp('1cm'), 'cm', '%0.0F%s'))
\end{luacode}
```
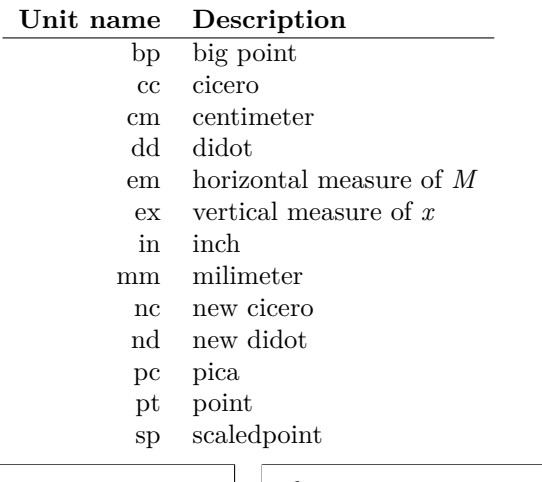

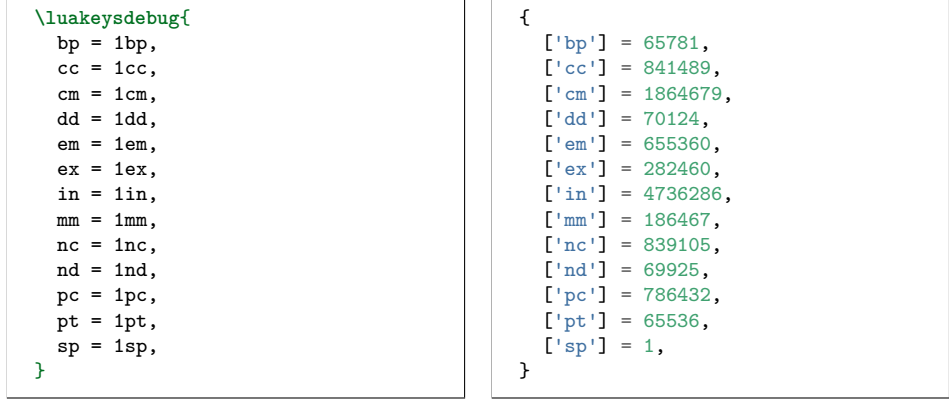

#### <span id="page-7-0"></span>**3.3.4 string**

There are two ways to specify strings: With or without quotes. If the text have to contain commas or equal signs, then double quotation marks must be used.

```
\luakeysdebug{
  without quotes = no commas and
  \leftrightarrow equal signs are allowed,
  with double quotes = ", and = are
  \leftrightarrow allowed",
}
                                                     {
                                                        ['without quotes'] = 'no commas
                                                        \leftrightarrow and equal signs are allowed',
                                                        ['with double quotes'] = \prime, and =
                                                        \leftrightarrow are allowed',
                                                     }
```
#### <span id="page-7-1"></span>**3.3.5 Standalone values**

Standalone values are values without a key. They are converted into an array. In Lua an array is a table with numeric indexes (The first index is 1).

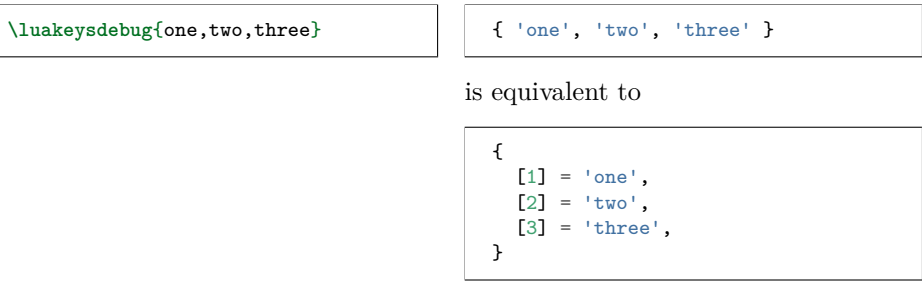

All recognized data types can be used as standalone values.

**\luakeysdebug**{one,2,3cm} { 'one', 2, 5594039 }

# <span id="page-8-0"></span>**4 Exported functions of the Lua module luakeys.lua**

To learn more about the individual functions (local functions), please read the [source code documentation,](https://josef-friedrich.github.io/luakeys/) which was created with [LDoc.](http://stevedonovan.github.io/ldoc/) The Lua module exports this functions:

```
local luakeys = require('luakeys')
local parse = luakeys.parse
local render = luakeys.render
--local print = luakeys.print -- That would overwrite the built-in Lua function
local save = luakeys.save
local get = luakeys.get
```
#### <span id="page-8-1"></span>**4.1 parse(kv\_string, options): table**

The function parse(input\_string, options) is the main method of this module. It parses a key-value string into a Lua table.

```
\newcommand{\mykeyvalcmd}[1][]{
  \directlua{
   result = luakeys.parse('#1')
    luakeys.print(result)
  }
  #2
}
\mykeyvalcmd[one=1]{test}
```
In plain T<sub>F</sub>X:

```
\def\mykeyvalcommand#1{
  \directlua{
   result = luakeys.parse('#1')
    luakeys.print(result)
  }
}
\mykeyvalcmd{one=1}
```
The function can be called with a options table. This two options are supported.

```
local result = parse('one,two,three', {
  convert_dimensions = false,
 unpack_single_array_value = false
})
```
#### <span id="page-8-2"></span>**4.2 render(tbl): string**

The function render(tbl) reverses the function parse(kv\_string). It takes a Lua table and converts this table into a key-value string. The resulting string usually has a different order as the input table.

```
result = luakeys.parse('one=1,two=2,tree=3,')
print(luakeys.render(result))
 --- one=1,two=2,tree=3,
--- or:
--- two=2,one=1,tree=3,
--- or:
--- ...
```
In Lua only tables with 1-based consecutive integer keys (a.k.a. array tables) can be parsed in order.

```
result = luakeys.parse('one,two,three')
print(luakeys.render(result))
--- one,two,three, (always)
```
#### <span id="page-9-0"></span>**4.3 print(tbl): void**

The function print(tbl) pretty prints a Lua table to standard output (stdout). It is a utility function that can be used to debug and inspect the resulting Lua table of the function parse. You have to compile your TEX document in a console to see the terminal output.

```
result = luakeys.parse('level1={level2={key=value}}')
luakeys.print(result)
```
The output should look like this:

```
{
  ['level1'] = {
    ['level2'] = {
      ['key'] = 'value',},
}
```
#### <span id="page-9-1"></span>**4.4 save(identifier, result): void**

The function save(identifier, result) saves a result (a table from a previous run of parse) under an identifier. Therefore, it is not necessary to pollute the global namespace to store results for the later usage.

## <span id="page-9-2"></span>**4.5 get(identifier): table**

The function get(identifier) retrieves a saved result from the result store.

## <span id="page-10-0"></span>**5 Debug packages**

Two small debug packages are included in luakeys. One debug package can be used in LAT<sub>E</sub>X (luakeys-debug.sty) and one can be used in plain T<sub>E</sub>X (luakeysdebug.tex). Both packages provide only one command: \luakeysdebug{kvstring}

```
\luakeysdebug{one,two,three}
```
Then the following output should appear in the document:

```
{
  ['1'] = 'one',['2'] = 'two',['3'] = 'three',}
```
#### <span id="page-10-1"></span>**5.1 For plain TEX: luakeys-debug.tex**

An example of how to use the command in plain T<sub>E</sub>X:

```
\input luakeys-debug.tex
\luakeysdebug{one,two,three}
\bye
```
### <span id="page-10-2"></span>5.2 For L<sup>A</sup>T<sub>E</sub>X: luakeys-debug.sty

An example of how to use the command in IATFX:

```
\documentclass{article}
\usepackage{luakeys-debug}
\begin{document}
\luakeysdebug[
  unpack single array values=false,
  convert dimensions=false
]{one,two,three}
\end{document}
```
# <span id="page-11-0"></span>**6 Implementation**

### <span id="page-11-1"></span>**6.1 luakeys.lua**

```
1 -- luakeys-debug.tex
 2 -- Copyright 2021 Josef Friedrich
 3 --
 4 -- This work may be distributed and/or modified under the
 5 -- conditions of the LaTeX Project Public License, either version 1.3c
 6 -- of this license or (at your option) any later version.
 7 -- The latest version of this license is in
 8 -- http://www.latex-project.org/lppl.txt
 9 -- and version 1.3c or later is part of all distributions of LaTeX
10 -- version 2008/05/04 or later.
11 --
12 -- This work has the LPPL maintenance status `maintained'.
13 --
14 -- The Current Maintainer of this work is Josef Friedrich.
15 --
16 -- This work consists of the files luakeys.lua, luakeys-debug.sty
17 -- and luakeys-debug.tex.
18
19 --- A key-value parser written with Lpeg.
20 --
21 -- Explanations of some LPeg notation forms:
22 --
23   -- *   patt \cap 0^{\sim} =   'ext{expression *}24 - * \int_{0}^{1}^{1} \int_{0}^{1} \int_{0}^{1} \int_{0}^{1} \int_{0}^{1} \int_{0}^{1} \int_{0}^{1} \int_{0}^{1} \int_{0}^{1} \int_{0}^{1} \int_{0}^{1} \int_{0}^{1} \int_{0}^{1} \int_{0}^{1} \int_{0}^{1} \int_{0}^{1} \int_{0}^{1} \int_{0}^{1} \int_{0}^{1}25 -- * \int_{0}^{1} \int_{0}^{1} \int_{0}^{1} = \int_{0}^{1} \int_{0}^{1} \int_{0}^{2}26 -- * `patt1 * patt2` = `expression1 expression2`: Sequence
27 -- * `patt1 + patt2` = `expression1 / expression2`: Ordered choice
28 --
29 -- * [TUGboat article: Parsing complex data formats in LuaTEX with
     ,→ LPEG](https://tug.org/TUGboat/tb40-2/tb125menke-lpeg.pdf)
30 --
31 -- @module luakeys
32
33 local lpeg = require('lpeg')
34
35 if not tex then
36 \textrm{tex} = \{{}37
38 -- Dummy function for the tests.
39 tex['sp'] = function (input)
40 return 1234567
41 end
42 end
43
44 --- A table to store parsed key-value results.
45 local result_store = {}
46
47 --- Generate the PEG parser using Lpeg.
48 --
49 -- @treturn userdata The parser.
50 local function generate_parser(options)
51 -- Optional whitespace
52 local white_space = lpeg.S(' \traket{\text{t}\ln\text{r}})
```

```
54 --- Match literal string surrounded by whitespace
55 local ws = function(match)
56 return white_space^0 * lpeg.P(match) * white_space^0
57 end
58
59 local boolean_true =
60 \log.P('true') +61 lpeg.P('TRUE') +
62 lpeg.P('True')
63
64 local boolean_false =
65 lpeg.P('false') +
66 lpeg.P('FALSE') +
67 lpeg.P('False')
68
69 local number = lpeg.P({'number',
70 number =
71 lpeg.V('int') *
72 lpeg.V('frac')<sup>\sim-1 *</sup>
73 lpeg.V('exp')<sup>\sim-1,</sup>
74
75 int = \text{lpeg.V('sign')^-1 * (}76 lpeg.R('19') * lpeg.V('digits') + lpeg.V('digit')
77 ),
78
79 sign = \text{lpeg.S('+-')},80 digit = \text{lpeg.R('09')},81 digits = lpeg.V('digit') * lpeg.V('digits') + lpeg.V('digit'),
82 frac = \text{lpeg.P}('.') * \text{lpeg.V}(\text{ digits}'),83 exp = lpg.S('eE') * lpeg.V('sign')^-1 * lpeg.V('digits'),84 })
85
86 --- Define data type dimension.
87 --
88 -- @return Lpeg patterns
89 local function build_dimension_pattern()
90 local sign = lpeg.S('-+')
91 local integer = lpeg.R('09')^1
92 local tex_number = (integer^1 * (lpeg.P('.') * integer^1)^0) + (lpeg.P('.') *
        \rightarrow integer<sup>\hat{-}1</sup>)
93
94 -- https://raw.githubusercontent.com/latex3/lualibs/master/lualibs-util-dim.lua
95 local unit =
96 lpeg.P('bp') + lpeg.P('BP') +
97 lpeg.P('cc') + lpeg.P('CC') +
98 lpeg.P('cm') + lpeg.P('CM') +
99 lpeg.P('dd') + lpeg.P('DD') +
100 \log.P('em') + \log.P('EM') +101 lpeg.P('ex') + lpeg.P('EX') +
102 lpeg.P('in') + lpeg.P('IN') +
103 lpeg.P('mm') + lpeg.P('MM') +
104 lpeg.P('nc') + lpeg.P('NC') +
105 lpeg.P('nd') + lpeg.P('ND') +
106 lpeg.P('pc') + lpeg.P('PC') +
107 lpeg.P('pt') + lpeg.P('PT') +
108 lpeg.P('sp') + lpeg.P('SP')
```

```
109
110 local dimension = (sigm^0 * white\_space^0 * tex\_number * white\_space^0 * unit)111
112 if options.convert_dimensions then
113 return dimension / tex.sp
114 else
115 return lpeg.C(dimension)
116 end
117 end
118
119 --- Add values to a table in two modes:
\begin{array}{c} 120 \\ 121 \end{array}121 -- # Key value pair
122 --
123 -- If arg1 and arg2 are not nil, then arg1 is the key and arg2 is the
124 -- value of a new table entry.
125 --
126 -- # Index value
127 --
128 -- If arg2 is nil, then arg1 is the value and is added as an indexed
129 -- (by an integer) value.
130 --
131 -- @tparam table table
132 -- @tparam mixed arg1
133 -- @tparam mixed arg2
134 --
135 -- @treturn table
136 local add_to_table = function(table, arg1, arg2)
137 if arg2 == nil then
138 local index = #table + 1
139 return rawset(table, index, arg1)
140 else
141 return rawset(table, arg1, arg2)
142 end
143 end
144
145 return lpeg.P({
146 'list',
147
148 list = lpeg.Cf(
149 \qquad \qquad \texttt{lpeg.Ct}(\check{\cdot}\;)\; * \; \texttt{lpeg.V}(\texttt{list\_item'})^{\hat{\ } \hat{}\; 0},150 add_to_table
151 ),
152
153 list_container =
154 ws'({'}) * lpeg.V('list') * ws''),
155
156 list_item =
157 lpeg.Cg(
158 lpeg.V('key_value_pair') +
159 \qquad \qquad \text{1peg.V("value")}<br>
\qquad \qquad \text{160} \qquad \qquad \text{188} \qquad \text{190} \qquad \text{191} \qquad \text{192} \qquad \text{192} \qquad \text{193} \qquad \text{194} \qquad \text{195} \qquad \text{196} \qquad \text{196} \qquad \text{197} \qquad \text{198} \qquad \text{199} \qquad \text{199} \qquad \text{199} \qquad \text{199} \qquad \text{199} \qquad \text{190}) * ws', ) -1,
161
162 key_value_pair =
163 (lpeg.V('value') * ws('=')) * (lpeg.V('list_container') + lpeg.V('value')),
164
165 value =
```

```
166 lpeg.V('boolean') +
167 lpeg.V('dimension') +
168 lpeg.V('number') +
169 lpeg.V('string_quoted') +
170 lpeg.V('string_unquoted'),
171
172 boolean =
173 boolean_true * lpeg.Cc(true) +
174 boolean_false * lpeg.Cc(false),
175
176 dimension = build_dimension_pattern(),
177
178 string_quoted =
179 white_space^0 * lpeg.P('"') *
180 lpeg.C((lpeg.P('\\"') + 1 - lpeg.P('"'))^0) *
181 \qquad \qquad \text{1} \text{peg.P}(\text{1}^{\text{1}^{\text{1}}}) \qquad \text{1}^{\text{1}^{\text{1}}} \text{ where } \text{1}^{\text{1}} \text{peg.P}(\text{1}^{\text{1}^{\text{1}}}) \qquad \text{1}^{\text{1}} \text{the } \text{1}^{\text{1}} \text{the } \text{1}^{\text{1}} \text{the } \text{1}^{\text{1}} \text{the } \text{1}^{\text{1}} \text{the } \text{1}^{\text{1}} \text{the } \text{1}^{\text{1}} \text{the } \text{1182
183 string_unquoted =
184 white_space^0 *
185 lpeg.C(
186 lpeg.V('word_unquoted')^1 *
187 (lpeg.S(' \t')^1 * lpeg.V('word_unquoted')^1)^0) *
188 white_space<sup>^0</sup>,
189
190 word_unquoted = (1 - \text{white\_space} - \text{lpeg.S}('{}_{}; - \text{'})^1;191
192 number =
193 white_space^0 * (number / tonumber) * white_space^0,
194
195 })
196 end
197
198 --- Get the size of an array like table f' 'one', 'two', 'three' f' = 3.
199 --
200 -- @tparam table value A table or any input.
201 --
202 -- @treturn number The size of the array like table. 0 if the input is
203 -- no table or the table is empty.
204 local function get_array_size(value)
205 local count = 0
206 if type(value) == 'table' then
207 for _ in ipairs(value) do count = count + 1 end
208 end
209 return count
210 end
211
212 --- Get the size of a table '{ one = 'one', 'two', 'three' }' = 3.
213 --
214 -- @tparam table value A table or any input.
215 --
216 -- @treturn number The size of the array like table. 0 if the input is
217 -- no table or the table is empty.
218 local function get_table_size(value)
219 local count = 0
220 if type(value) == 'table' then
221 for _ in pairs(value) do count = count + 1 end
222 end
```

```
223 return count
224 end
225
226 --- Unpack a single valued array table like `{ 'one' }` into `one` or
227 -- `{ 1 }` into `into`.
228 --
229 -- @treturn If the value is a array like table with one non table typed
230 -- value in it, the unpacked value, else the unchanged input.
231 local function unpack_single_valued_array_table(value)
232 if
233 type(value) == 'table' and
234 get_array_size(value) == 1 and
235 get_table_size(value) == 1 and
236 type(value[1]) \sim = 'table'
237 then
238 return value[1]
239 end
240 return value
241 end
242
243 --- This normalization tasks are performed on the raw input table coming
244 -- directly from the PEG parser:
245 --
246 -- 1. Trim all strings: ` text \n` into `text`
247 -- 2. Unpack all single valued array like tables: `{ 'text' }` into
248 -- `text`
249 --
250 -- @tparam table raw The raw input table coming directly from the PEG
251 -- parser
252 --
253 -- @tparam table options Some options. A table with the key
254 -- `unpack_single_array_values`
255 --
256 -- @treturn table A normalized table ready for the outside world.
257 local function normalize(raw, options)
258 local function normalize_recursive(raw, result, options)
259 for key, value in pairs(raw) do
260 if options.unpack_single_array_values then
261 value = unpack_single_valued_array_table(value)
262 end
263 if type(value) == 'table' then
264 result[key] = normalize_recursive(value, {}, options)
265 else
266 result [key] = value267 end
268 end
269 return result
270 end
271 return normalize_recursive(raw, {}, options)
272 end
273
274 --- The function `stringify(tbl, for_tex)` converts a Lua table into a
275 -- printable string. Stringify a table means to convert the table into
276 -- a string. This function is used to realize the `print` function.
277 -- `stringify(tbl, true)` (`for_tex = true`) generates a string which
278 -- can be embeded into TeX documents. The macro `\luakeysdebug{}` uses
279 -- this option. `stringify(tbl, false)` or `stringify(tbl)` generate a
```

```
280 -- string suitable for the terminal.
281 --
282 -- @tparam table input A table to stringify.
283 --
284 -- @tparam boolean for_tex Stringify the table into a text string that
285 -- can be embeded inside a TeX document via tex.print(). Curly braces
286 -- and whites spaces are escaped.
287 --
288 -- https://stackoverflow.com/a/54593224/10193818
289 local function stringify(input, for_tex)
290 local line_break, start_bracket, end_bracket, indent
291
292 if for_tex then
293 line_break = '\\par'
294 start_bracket = '$\\{$'
295 end_bracket = '$\\}$'
296 indent = '\\ \\ '
297 else
298 line_break = '\n'
299 start bracket = '{'
300 end_bracket = '}'
301 indent = ' '
302 end
303
304 local function stringify_inner(input, depth)
305 local output = {}
306 depth = depth or 0;
307
308 local function add(depth, text)
309 table.insert(output, string.rep(indent, depth) .. text)
310 end
311
312 if type(input) ~= 'table' then
313 return tostring(input)
314 end
315
316 for key, value in pairs(input) do
317 if (key and type(key) == 'number' or type(key) == 'string') then
318 key = string.format('[\'%s\']', key);
319
320 if (type(value) == 'table') then
321 if (next(value)) then
322 add(depth, key .. ' = ' .. start_bracket);
323 add(0, stringify_inner(value, depth + 1, for_tex));
324 add(depth, end_bracket .. ',');
325 else
326 add(depth, key .. ' = ' .. start_bracket .. end_bracket .. ',');
327 end
328 else
329 if (type(value) == 'string') then
330 value = string.format('\'%s\'', value);
331 else
332 value = tostring(value);
333 end
334
335 add(depth, key .. ' = ' .. value .. ', ');
336 end
```

```
337 end
338 end
339
340 return table.concat(output, line_break)
341 end
342
343 return start_bracket .. line_break .. stringify_inner(input, 1) .. line_break ..
      \leftrightarrow end_bracket
344 end
345
346 --- For the LaTeX version of the macro
347 -- `\luakeysdebug[options]{kv-string}`.
348 --
349 -- @tparam table options_raw Options in a raw format. The table may be
350 -- empty or some keys are not set.
351 --
352 -- @treturn table
353 local function normalize_parse_options (options_raw)
354 if options_raw == nil then
355 options raw = { }356 end
357 local options = {}
358
359 if options_raw['unpack single array values'] ~= nil then
360 options['unpack_single_array_values'] = options_raw['unpack single array
        \leftrightarrow values']
361 end
362
363 if options_raw['convert dimensions'] ~= nil then
364 options['convert_dimensions'] = options_raw['convert dimensions']
365 end
366
367 if options.convert_dimensions == nil then
368 options.convert_dimensions = true
369 end
370
371 if options.unpack_single_array_values == nil then
372 options.unpack_single_array_values = true
373 end
374
375 return options
376 end
377
378 return {
379 stringify = stringify,
380
381 --- Parse a LaTeX/TeX style key-value string into a Lua table. With
382 -- this function you should be able to parse key-value strings like
383 -- this example:
384 --
385 -- show,
386 -- hide,
387 -- key with spaces = String without quotes,
388 -- string="String with double quotes: ,{}=",
389 -- dimension = 1cm,
390 -- number = -1.2,
391 -- list = {one,two,three},
```

```
392 -- key value list = {one=one,two=two,three=three},
393 -- nested key = {
394 -- nested key 2= {
395 -- key = value,<br>396 -- }.
396 -- },
397 -- \},<br>398 --
398 --
399 -- The string above results in this Lua table:
400 --<br>401 --
401 -- {
402 -- 'show',
403 -- 'hide',
404 -- ['key with spaces'] = 'String without quotes',
405 -- string = 'String with double quotes: , {}=',<br>\frac{1}{2}, \frac{1}{2}, \frac{1}{2}, \frac{1}{2}, \frac{1}{2}, \frac{1}{2}, \frac{1}{2}, \frac{1}{2}, \frac{1}{2}, \frac{1}{2}, \frac{1}{2}, \frac{1}{2}, \frac{1}{2}, \frac{1}{2}, \frac{1}{2}, \frac406 -- dimension = 1864679,
407 -- number = -1.2,
408 -- list = {'one', 'two', 'three'},<br>
409 -- key value list = {
409 -- key value list = {
410 -- one = 'one',
411 -- three = 'three',
412 -- two = 'two'
413 -- \},<br>414 -- \frac{1}{4}414 -- ['nested key'] = {
415 - ['nested key 2'] = {<br>416 - key = 'value'
416 -- key = 'value'
417 -- }
418 -- },
419 -- }
420 --
421 -- @tparam string kv_string A string in the TeX/LaTeX style key-value
422 -- format as described above.
423 --
424 -- @tparam table options A table containing
425 -- settings: `convert_dimensions` `unpack_single_array_values`
426 --
427 -- @treturn table A hopefully properly parsed table you can do
428 -- something useful with.
429 parse = function (kv_string, options)
430 if kv_string == nil then
431 return {}
432 end
433 options = normalize_parse_options(options)
434
435 local parser = generate_parser(options)
436 return normalize(parser:match(kv_string), options)
437 end,
438
439 --- The function `render(tbl)` reverses the function
440 -- `parse(kv_string)`. It takes a Lua table and converts this table
441 -- into a key-value string. The resulting string usually has a
442 -- different order as the input table. In Lua only tables with
443 -- 1-based consecutive integer keys (a.k.a. array tables) can be
444 -- parsed in order.
445 --
446 -- @tparam table tbl A table to be converted into a key-value string.
447 --
448 -- @treturn string A key-value string that can be passed to a TeX
```

```
449 -- macro.
450 render = function (tbl)
451 local function render_inner(tbl)
452 local output = {}
453 local function add(text)
454 table.insert(output, text)
455 end
456 for key, value in pairs(tbl) do
457 if (key and type(key) == 'string') then
458 if (type(value) == 'table') then
459 if (next(value)) then
460 add(key .. '={');
461 add(render_inner(value));
462 add('},');
463 else
464 add(key .. '={},');
465 end
466 else
467 add(key .. '=' .. tostring(value) .. ',');
468 end
469 else
470 add(tostring(value) .. ',')
471 end
472 end
473 return table.concat(output)
474 end
475 return render_inner(tbl)
476 end,
477
478 --- The function `print(tbl)` pretty prints a Lua table to standard
479 -- output (stdout). It is a utility function that can be used to
480 -- debug and inspect the resulting Lua table of the function
481 -- `parse`. You have to compile your TeX document in a console to
482 -- see the terminal output.
483 --
484 -- @tparam table tbl A table to be printed to standard output for
485 -- debugging purposes.
486 print = function(tbl)
487 print(stringify(tbl, false))
488 end,
489
490 --- The function `save(identifier, result): void` saves a result (a
491 -- table from a previous run of `parse`) under an identifier.
492 -- Therefore, it is not necessary to pollute the global namespace to
493 -- store results for the later usage.
494 --
495 -- @tparam string identifier The identifier under which the result is
496 -- saved.
497 --
498 -- @tparam table result A result to be stored and that was created by
499 -- the key-value parser.
500 save = function(identifier, result)
501 result_store[identifier] = result
502 end,
503
504 --- The function `get(identifier): table` retrieves a saved result
505 -- from the result store.
```

```
506 --
507 -- @tparam string identifier The identifier under which the result was
508 -- saved.
509 get = function(identifier)
510 return result_store[identifier]
511 end,
512
513 }
```
#### <span id="page-21-0"></span>**6.2 luakeys-debug.tex**

```
1 %% luakeys-debug.tex
2 %% Copyright 2021 Josef Friedrich
3 %
4 % This work may be distributed and/or modified under the
5 % conditions of the LaTeX Project Public License, either version 1.3c
6 % of this license or (at your option) any later version.
7 % The latest version of this license is in
8 % http://www.latex-project.org/lppl.txt
 9 % and version 1.3c or later is part of all distributions of LaTeX
10 % version 2008/05/04 or later.
11 %
12 % This work has the LPPL maintenance status `maintained'.
13 %
14 % The Current Maintainer of this work is Josef Friedrich.
15 %
16 % This work consists of the files luakeys.lua, luakeys-debug.sty
17 % and luakeys-debug.tex.
18
19 \directlua{
20 luakeys = require('luakeys')<br>
21 }
2122
23 % https://tex.stackexchange.com/a/418401/42311
24 \catcode`\@=11
25 \long\def\LuaKeysIfNextChar#1#2#3{%
26 \let\@tmpa=#1%
27 \def\@tmpb{#2}%
28 \def\@tmpc{#3}%
29 \futurelet\@future\LuaKeysIfNextChar@i%
30 }%
31 \def\LuaKeysIfNextChar@i{%
32 \ifx\@tmpa\@future%
33 \expandafter\@tmpb
34 \else
35 \expandafter\@tmpc
36 \fi
37 }%
38 \def\luakeysdebug@parse@options#1{
39 \directlua{
40 luakeys.save('debug_options', luakeys.parse('#1'))
41 }
42 }%
43 \def\luakeysdebug@output#1{
44 {
45 \tt
46 \parindent=0pt
47 \directlua{
48 local result = luakeys.parse('\luaescapestring{\unexpanded{#1}}',
          ,→ luakeys.get('debug_options'))
49 tex.print(luakeys.stringify(result, true))
50 luakeys.print(result)
51 }
52 }
53 }%
54 \def\luakeysdebug@oarg[#1]#2{%
55 \luakeysdebug@parse@options{#1}%
```
**\luakeysdebug**@output{#2}*%*

- 
- 57 }%<br>58 \def\luakeysdebug@marg#1{% **\def\luakeysdebug**@marg#1{*%*
- **\luakeysdebug**@output{#1}*%*
- }*%*
- **\def\luakeysdebug**{**\LuaKeysIfNextChar**[{**\luakeysdebug**@oarg}{**\luakeysdebug**@marg}}*%*
- **\catcode**`**\@**=12

#### <span id="page-23-0"></span>**6.3 luakeys-debug.sty**

```
1 %% luakeys-debug.sty
2 %% Copyright 2021 Josef Friedrich
3 %
4 % This work may be distributed and/or modified under the
5 % conditions of the LaTeX Project Public License, either version 1.3c
6 % of this license or (at your option) any later version.
 7 % The latest version of this license is in
 8 % http://www.latex-project.org/lppl.txt
 9 % and version 1.3c or later is part of all distributions of LaTeX
10 % version 2008/05/04 or later.
11 %
12 % This work has the LPPL maintenance status `maintained'.
13 %
14 % The Current Maintainer of this work is Josef Friedrich.
15 %
16 % This work consists of the files luakeys.lua, luakeys-debug.sty
17 % and luakeys-debug.tex.
18
19 \NeedsTeXFormat{LaTeX2e}
20 \ProvidesPackage{luakeys-debug}[2021/09/19 Debug package for luakeys.]
21
22 \input luakeys-debug.tex
```
# **Change History**

v0.1

General: Inital release ......... 24 v0.2 General: \* Allow all recognized data types as keys \* Allow TeX

macros in the values \* New public Lua functions: save(identifier, result), get(identifier) . . . . . . . . . . . . . 24